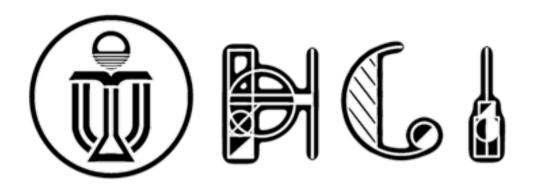

Introduction to COMP4461:

## **Human-Computer Interaction**

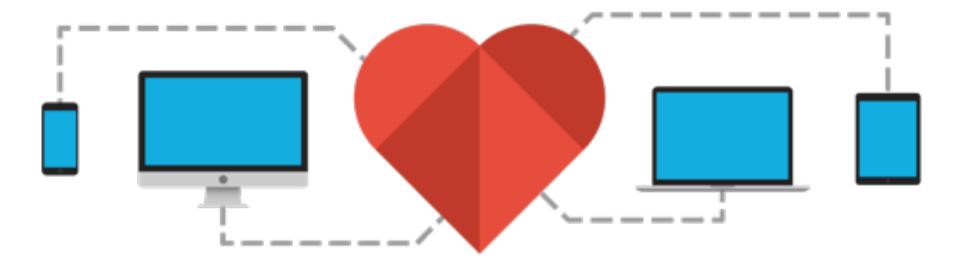

Xiaojuan Ma Fall 2020

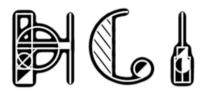

### **About this Course**

#### Instructor

- Xiaojuan Ma
- Email: mxj@cse.ust.hk
- Office: RM3507

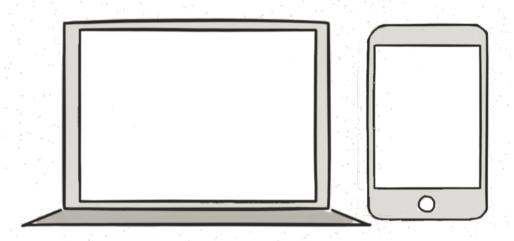

#### TA

- Chuhan Shi (cshiag@connect.ust.hk)
- Office hour: Tu 9:00 9:50AM (original lab time)
- Time and Location
  - Lecture: TTh 4:30pm 5:50pm @ Zoom link on canvas
  - Lab: 2 lab sessions (see course syllabus: by TA)

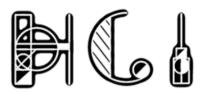

## Course Website and Space

Course website:

http://home.cse.ust.hk/~mxj/page/COMP4461-202009.html https://canvas.ust.hk/courses/33299

- Team Link: <a href="https://comp4461.slack.com/">https://comp4461.slack.com/</a>
- We will use \*\*slack for course communication
  - Make course announcement
  - Publish course materials
  - Submit assignments
  - Public discussion
  - Private message
- Give me an email address and I will invite you
  - My Slack Team ID is xm

4

#### canvas

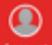

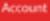

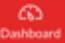

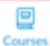

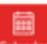

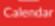

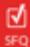

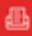

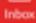

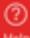

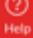

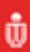

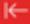

#### Home

|           |      | -0.00   |
|-----------|------|---------|
|           | <br> | <br>-   |
| $a_{nnn}$ |      | <br>340 |
|           |      |         |

005 Assignments

Discussions

Grades

People

Pages

Files

96

96

06

96

Syllabus

Outcomes

Quizzes

Modules

Conferences

Collaborations

Library Toolbox

More Tools

Google Drive

Office 365

Rubrics

New Analytics

Zoom Meeting

#### COMP4461 (L1) - Human-Computer Interaction At

Link to < Course Page e > and < Join Slack e >

| Week                | Date       | Topie                                     | Presenter   | Note                                                                                  |
|---------------------|------------|-------------------------------------------|-------------|---------------------------------------------------------------------------------------|
| 1                   | Tue Sep 8  | Introduction to COMP4461 and to HCI       | Xiaojuan Ma | P1.0 Topic announcement                                                               |
| 1 Thu Sep 10 Fundan |            | Fundamental: Human-Centric Design         | Xiaojuan Ma |                                                                                       |
| 2                   | Tue Sep 15 | Fundamental: Understanding Humans I       | Xiaojuan Ma |                                                                                       |
| 2                   | Thu Sep 17 | Fundamental: Understanding Humans II      | Xiaojuan Ma | 9:00am VR Meeting Room Tryout (by TA)                                                 |
| 3                   | Tue Sep 22 | Design: Empathize                         | Xiaojuan Ma |                                                                                       |
| 3                   | Thu Sep 24 | Design: Ideate                            | Xiaojuan Ma | 9:00am VR Meeting Room Tryout (by TA)                                                 |
| 4                   | Tue Sep 29 | Design: Prototyping                       | Xiaojuan Ma |                                                                                       |
| 5                   | Tue Oct 6  | Topic: Multimodal Interaction             | Xiaojuan Ma | P2.0 Topic release                                                                    |
| 5                   | Thu Oct 8  | Project: P1 Design Pltching               | Class       | P1.1 P1 prototype submission; P1.2 Peer evaluation; P1.3 P1 personal diary submission |
| 6                   | Tue Oct 13 | Topic: Human-Robot Interaction (HRI)      | Xiaojuan Ma | P3.0 Topic announcement; Final Video Paper Topic<br>Announcement                      |
| 6                   | Thu Oct 15 | Mid-term Exercise I                       | Class       | 9:00am Chatbot Programming Lab (by TA)                                                |
| 7                   | Tue Oct 20 | Topic: Ubiquitous Computing               | Xiaojuan Ma |                                                                                       |
| 7                   | Thu Oct 22 | Topic: Virtual / Augmented Reality        | Xiaojuan Ma | 9:00am Chattot Programming Lab (by TA)                                                |
| 8                   | Tue Oct 27 | Evaluation: Preparation and Questionnaire | Xiaojuan Ma |                                                                                       |
| 8                   | Thu Oct 29 | Topic: CSCW and Social Computing          | Xiaojuan Ma |                                                                                       |
| 9                   | Tue Nov 3  | Project: P2 Demonstration                 | Class       | P2.1 P2 prototype submission; P2.2 Peer evaluation; P2.3 P2 personal diary submission |
| 9                   | Thu Nov 5  | Evaluation: Heuristic Testing             | Xiaojuan Ma |                                                                                       |
| 10                  | Tue Nov 10 | Evaluation: Usability Testing             | Xiaojuan Ma |                                                                                       |
| 10                  | Thu Nov 12 | Mid-term Exercise II                      | Class       |                                                                                       |
| 11                  | Tue Nov 17 | Evaluation: Result Analysis               | Xiaojuan Ma |                                                                                       |
| 11                  | Thu Nov 19 | Project: P3 Presentation                  | Class       | P3.2 P3 Peer Evaluation; P3.3 P3 Personal Diary Submission                            |
| 12                  | Tue Nov 24 | Topic: Computing for Good                 | Xiaojuan Ma |                                                                                       |
| 12                  | Thu Nov 26 | HCt: From Lab to the Real World           | Xiaojuan Ma |                                                                                       |
| 13                  | Tue Dec 1  | Final Video Paper Showcase I              | Class       | Video Paper Submission                                                                |
| 13                  | Thu Dec 3  | Final Video Paper Showcase II             | Class       |                                                                                       |

Course Introduction, outcomes, grading schemes, assessment rubrics and references

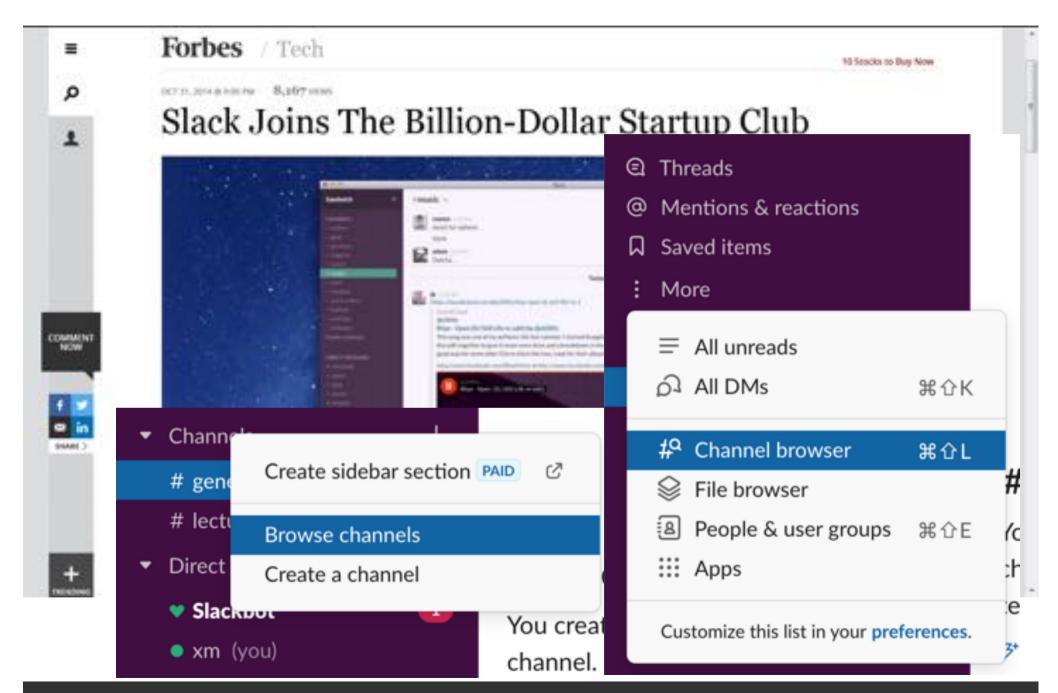

COMP4461 Xiaojuan Ma

5

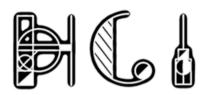

## **Course Learning Outcomes**

- Knowledge/Content Related:
- Course ILO #1: Understanding the basic concepts and methods in HCI research
- Course ILO #2: Understanding the foundations and trends of HCI applications
- Academic Skills/Competencies:
- Course ILO #3: Design an interactive system using various methods through different design activities
- Course ILO #4: Prototype an interactive system with assorted digital and physical tools
- Course ILO #5: Evaluate an interactive system through user studies
- Other Learning Outcomes:
- Course ILO #6: Communicate effectively with target users and different stakeholders in academia and industry

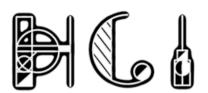

## **Grading Scheme**

Experiential Learning

Three group projects
 55%

– Project 115%

– Project 220%

– Project 320%

Midterm Exercises: 20%

Video Paper: 15%

Participation + Bonus: 10%

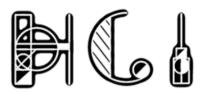

## Personal Portfolio Page

- Create a personal portfolio page to host your personal HCI project diaries
  - May use free website builders e.g., wix.com
- Examples:
  - http://harkmylord.com/
  - <a href="http://simonpan.com/">http://simonpan.com/</a>
  - http://www.garyjanderson.com/index.html
- TA will provide some tips on how to set up your own page online

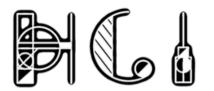

## (1) Projects 55%

#### P3: Social VR for Team Collaboration

20%

- Record all group experiences with project meetings in social VR Hubs. Molliza for P1&2
  - Empathize: video recording all group meeting sessions
  - Needfinding: pros & cons of this existing solution
  - Ideate: possible improvement and envisioned future
  - Present: in-class project presentation (Oct 8)
- Keep a personal diary of P3 on individual portfolio 5%
  - Personal reflection on the experiences and lessons
  - Text, pictures, diagrams, video, etc.
- Lab 1: Social VR Tryout (in lab Tue 9am Sep 15 & 22)

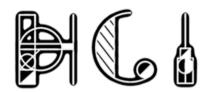

## (1) Projects 55% (cont.)

| • | P1: Designing an Online Communication Tool                                         | <b>15</b> % |
|---|------------------------------------------------------------------------------------|-------------|
|   | <ul> <li>Identify a target population that needs frequent online</li> </ul>        |             |
|   | communication                                                                      | 5%          |
|   | <ul> <li>Needfinding: emphasize with user needs</li> </ul>                         |             |
|   | <ul> <li>Ideation: potential problems with existing tools</li> </ul>               |             |
|   | <ul> <li>Design an "interactive" video prototype</li> </ul>                        | 5%          |
|   | <ul> <li>Basic minimum features: for proper functioning</li> </ul>                 |             |
|   | <ul> <li>"Wow" features: for distinguishing your design and retaining ι</li> </ul> | users       |
|   | <ul> <li>Keep a personal diary of P1 on individual portfolio</li> </ul>            | 5%          |
|   | <ul> <li>Personal reflection on the experiences and lessons</li> </ul>             |             |
|   | <ul> <li>Text, pictures, diagrams, video, etc.</li> </ul>                          |             |

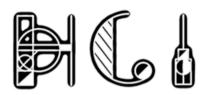

## (1) Projects 55% (cont.)

- P2: Human-Robot (Chatbot) Interaction
  - Identify an online scenario that needs chatbot service 5%
    - Needfinding: identify the potential need(s) and issues with existing solutions
  - Design an interactive chatbot prototype10%
    - Development: build a web chatbot to fulfill the proposed need(s)
    - Evaluation: design a questionnaire and test it with possible users
    - Presentation: give an in-class demonstration and presentation
  - Keep a personal diary of P1 on individual portfolio
    - Personal reflection on the experiences and lessons
    - Text, pictures, diagrams, video, etc.
  - Lab 2: Botkit chatbot programming tutorial (in lab Tue 9am Oct 13 & 20)

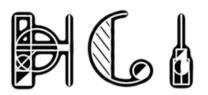

## Notes on Group Projects

#### Group Assignment

- Work with same teammates through out the semester
- Switch roles (work assignment) for each project
- Skills + constraints (e.g., timezone): self-organization first

#### Late Policy

- Up to 3 days in total
- Available only by request in advance through email or private message on Slack to the TA; No credit otherwise

#### Grading

- Group work: proportional to individual efforts
- Personal diary: emphasis on personalized reflections

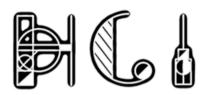

## (2) Midterm Exercises 20%

- Two In-class Midterm Exercises
  - Midterm I: Thu Oct 15
  - Midterm II: Thu Nov 12
- 1~2 Questions Each
  - 60 min individual + group exercise
  - 20 min solution review and discussion
- Open Book
  - Textbook and printed lecture notes only
  - Specified computing device and tools

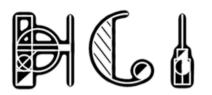

## (4) Final Video Paper 15%

- Theme "Inclusion in a Public Health Crisis"
- Length: 2~5 min
- Video Showcase
  - Final Screening on Dec 1 & 3
  - Audience's Choice
    - Best video
    - Most educational video (intellectually and/or socially)
    - Most innovation video (concept and/or application)
    - Most entertaining video (story and/or presentation)

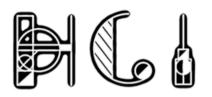

## (4) Participation + Bonus 10%

- Attendance + Activeness
  - In-class exercises + peer review participation
  - Photo of the Semester Contest: "The good, the bad, the ugly / secret"
  - Additional bonus awarded to excellent work in each project or activity

#### Note

- Bring a pen/pencil and a deck of paper
- 1 token earned for active participation in one lecture
- 10 tokens can be used to trade for 1 additional late day

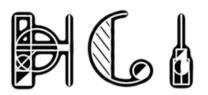

## Course Learning Outcome

- Lecture, Projects, Midterm
  - Understand the basic concepts and methods in HCI
  - Understand the foundations and trends of HCI applications
- Lecture, Projects
  - Learn to identify user needs, abilities, and constraints
  - Learn to design, prototype, and evaluate HCI technologies
- Lecture, Projects, (Midterm)
  - Analyze potential social impact and responsibilities as well as possible ethical, legal, security and privacy issues
- Projects and Participation
  - Communicate effectively with target users and different stakeholders in academia and industry

| Course<br>Learning<br>Outcome                                                          | Exemplary                                                                                                    | Competent                                                                                                    | Needs Work                                                                                                    | Unsatisfactory                                                                                                    |
|----------------------------------------------------------------------------------------|----------------------------------------------------------------------------------------------------|----------------------------------------------------------------------------------------------------|----------------------------------------------------------------------------------------------------|----------------------------------------------------------------------------------------------------|
| Understanding<br>the basic<br>concepts and<br>methods in<br>HCI research               | Define and<br>clarify the basic<br>HCI concepts<br>and<br>methodologies,<br>and provide<br>proper<br>examples for<br>demonstration                                 | Define and clarify the basic HCI concepts and methodologies.                                                                | Define the basic terminologies and methodologies in HCI research, have difficulty in clarifying the details, conditions, and contexts.                      | Have<br>difficulty in<br>explaining the<br>basic concepts<br>and processes<br>of common<br>design /<br>prototyping /<br>evaluation<br>methods in<br>HCI research |
| Understanding<br>the<br>foundations<br>and trends of<br>HCI<br>applications            | Elicit the<br>history of HCI<br>applications,<br>the key<br>changes, and<br>driving forces,<br>clarify the<br>major<br>challenges and<br>future<br>directions      | Elicit the<br>history of HCI<br>applications,<br>and explain the<br>key changes<br>and driving<br>forces                    | Elicit the<br>history of HCI<br>applications,<br>have difficulty<br>in explaining<br>the key<br>changes and<br>driving forces                               | Have<br>difficulty in<br>identifying the<br>core values,<br>scopes,<br>challenges,<br>and trends in<br>HCI<br>applications                                       |
| Design an interactive system using various methods through different design activities | Conduct<br>common design<br>activities such<br>as needfinding,<br>make good use<br>of design tools<br>such as<br>mindmap, and<br>generate clear<br>design insights | Conduct<br>common design<br>activities such<br>as needfinding<br>and make good<br>use of design<br>tools such as<br>mindmap | Conduct<br>common<br>design<br>activities such<br>as needfinding<br>and<br>brainstorming,<br>have difficulty<br>in using design<br>tools such as<br>mindmap | Have difficulty in conducting common activities such as needfinding and brainstorming in design process to generate design ideas                                 |

17

| Prototype an interactive system with assorted digital and physical tools                                                            | Conduct common prototyping activities, make good use of various prototyping tools, and generate prototypes at different fidelities     | Conduct<br>common<br>prototyping<br>activities and<br>make good use<br>of various<br>prototyping<br>tools              | Conduct<br>common<br>prototyping<br>activities, have<br>difficulty in<br>using various<br>prototyping<br>tools          | Have difficulty in conducting common prototyping activities and using various prototyping tools |
|----------------------------------------------------------------------------------------------------|----------------------------------------------------------------------------------------------------|----------------------------------------------------------------------------------------------------|----------------------------------------------------------------------------------------------------|-------------------------------------------------------------------------------------------------|
| Evaluate an interactive system through user studies                                                                                 | Design and conduct user studies and data analysis, make good use of various prototyping tools, and generate good design implications   | Design and<br>conduct user<br>studies and<br>data analysis,<br>and make good<br>use of various<br>prototyping<br>tools | Design and<br>conduct user<br>study and data<br>analysis, have<br>difficulty in<br>using various<br>evaluation<br>tools | Have difficulty in designing user studies and conducting data analysis                          |
| An ability to<br>communicate<br>effectively<br>with target<br>users and<br>different<br>stakeholders<br>in academia<br>and industry | Explain HCI<br>designs /<br>applications to<br>a general<br>audience and<br>handle<br>questions, and<br>make good use<br>of multimedia | Explain HCI<br>designs /<br>applications to<br>a general<br>audience and<br>handle<br>questions                        | Explain HCI<br>designs /<br>applications to<br>a general<br>audience, have<br>difficulty in<br>handling<br>questions    | Have difficulty<br>in explaining<br>HCI designs /<br>applications to<br>a general<br>audience   |

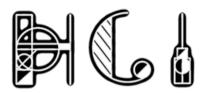

## Text Book (Required)

 Hartson, Rex, and Pardha S. Pyla. The UX Book: Process and guidelines for ensuring a quality user experience. Elsevier, 2012. ISBN-13: 978-0123852410, ISBN-10: 0123852412

http://www.theuxbook.net/

Yvonne Rogers, Heken Sharp, & Jenny Preece.
 Interaction Design: Beyond Human-Computer
 Interaction (3rd Edition). John Wiley & Sons, Inc, 2011.

 ISBN 0-470-66576-9, 978-0-470-66576-3.

http://www.id-book.com/

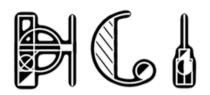

## Reference Book (Optional)

 Lazar, Jonathan, Jinjuan Heidi Feng, and Harry Hochheiser. Research methods in human-computer interaction. Morgan Kaufmann, 2017. eBook ISBN: 9780128093436, Paperback ISBN: 9780128053904

https://www.elsevier.com/books/research-methods-in-human-computer-interaction/lazar/978-0-12-805390-4

Alan Dix, Janet Finlay, Gregory Abowd & Russell Beale.
 Human-Computer Interaction (3rd Edition). Prentice
 Hall, 2004. ISBN 0-13-046109-1.

http://hcibook.com/e4/

# HUMAN-COMPUTER INTERACTION

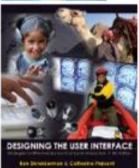

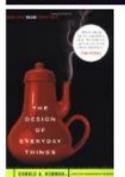

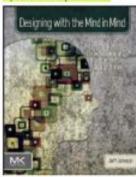

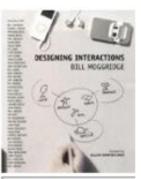

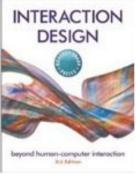

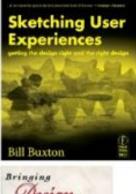

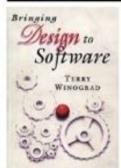

## "Stay hungry. Stay foolish."

- By Steve Jobs

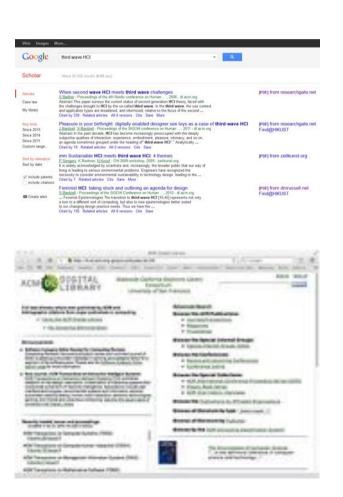

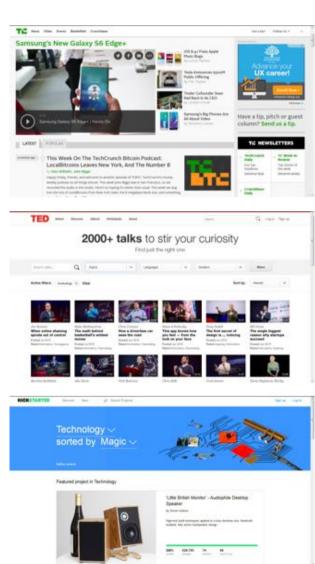

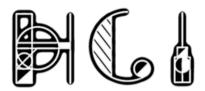

## Learning Aims

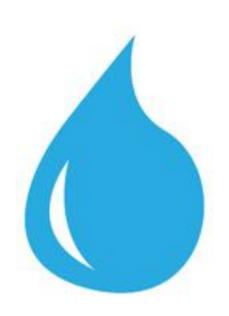

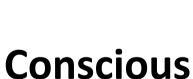

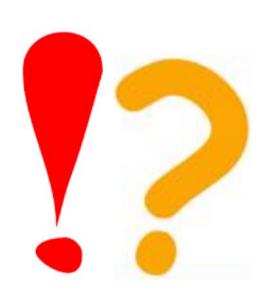

**Critical** 

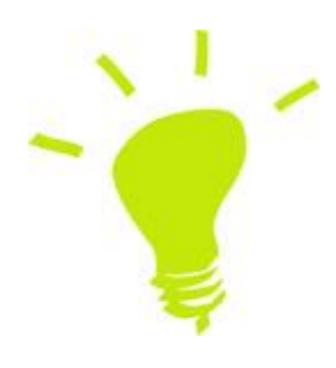

**Creative** 

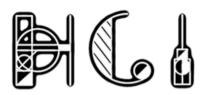

## Work for Today

- Join Slack and play with it
  - There is a direct "join slack" link on Canvas
  - TA will confirm and verify membership by the end of the add-and-drop period (Sep 19)
- Create your own Portfolio Page
  - If you already have a personal website, great
  - If not, you can setup a personal page at HKUST
  - TA will provide further information on Slack (#lab0web)

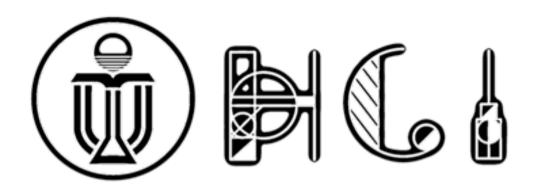

## Questions?

Xiaojuan Ma mxj@cse.ust.hk